# .NET Standard DateTime Format Strings

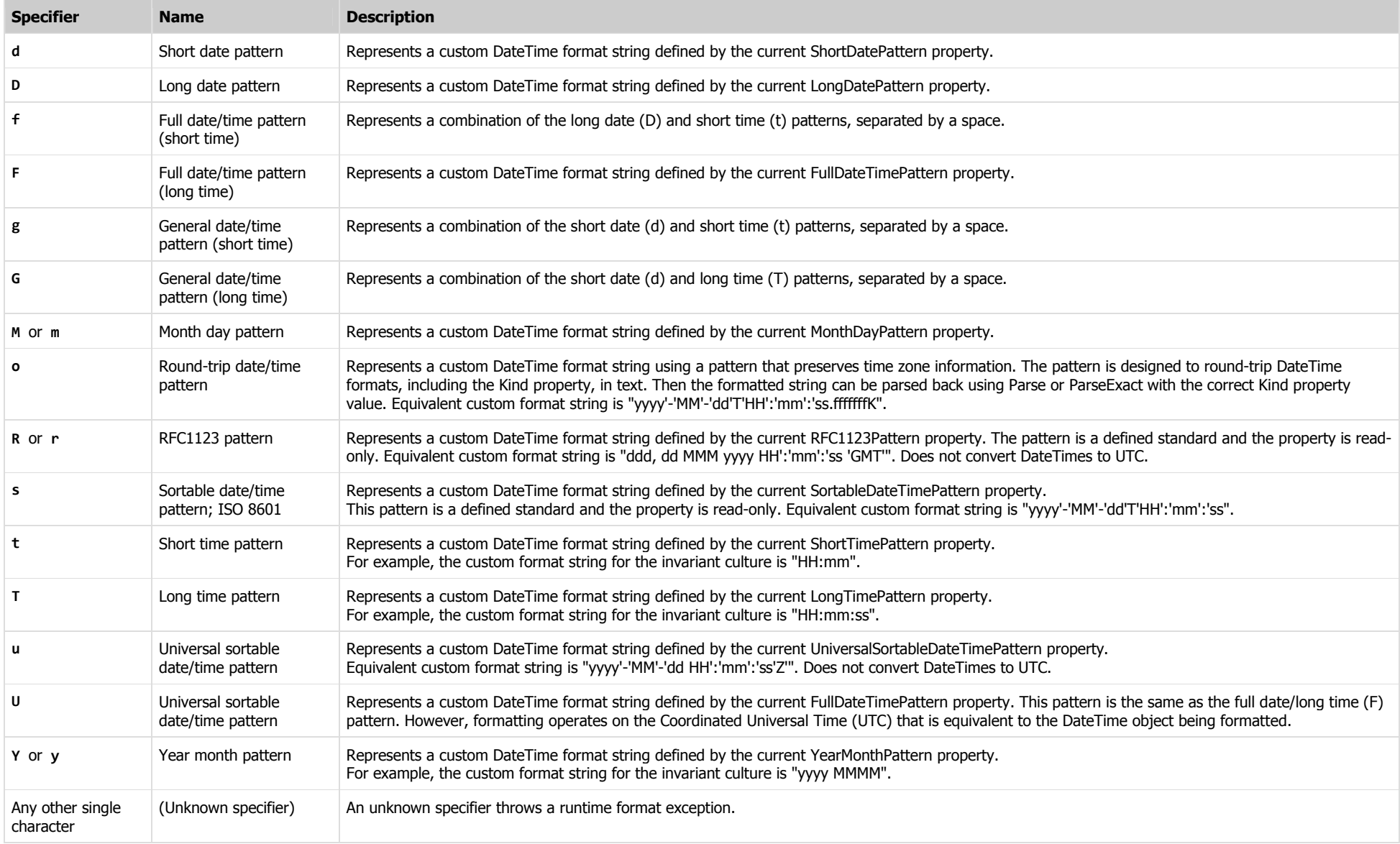

# .NET Custom DateTime Format Strings

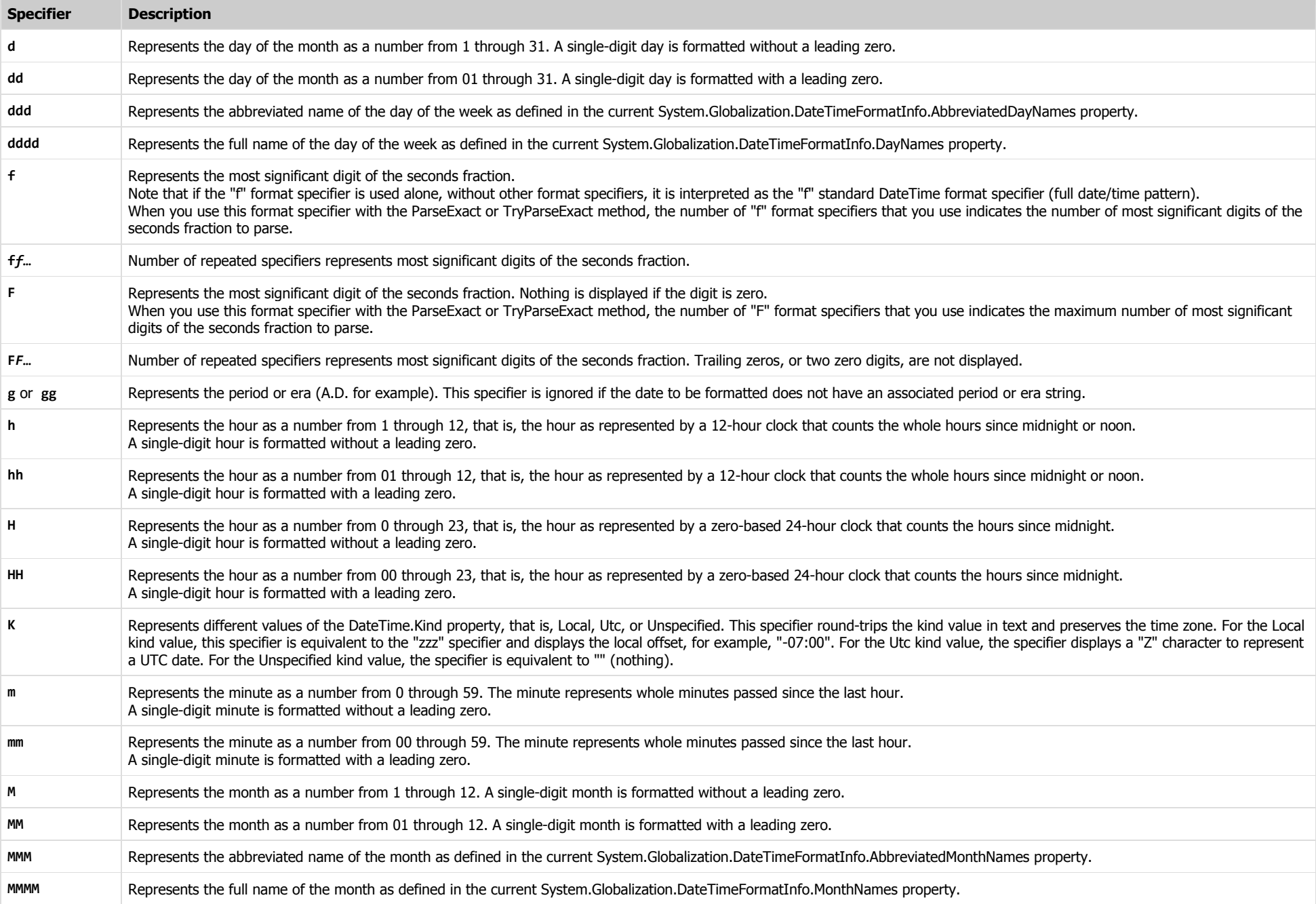

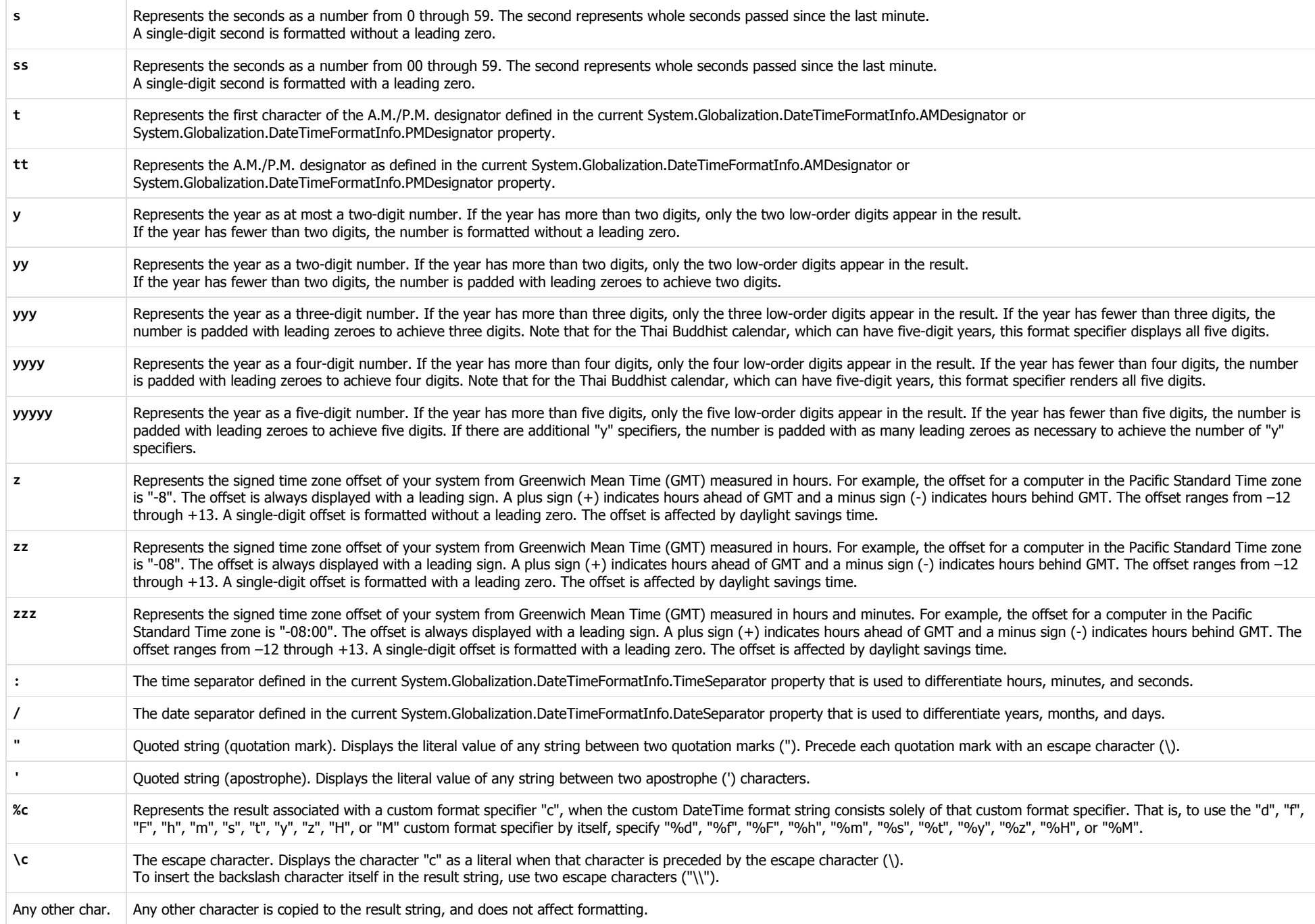

## .NET Standard Number Format Strings

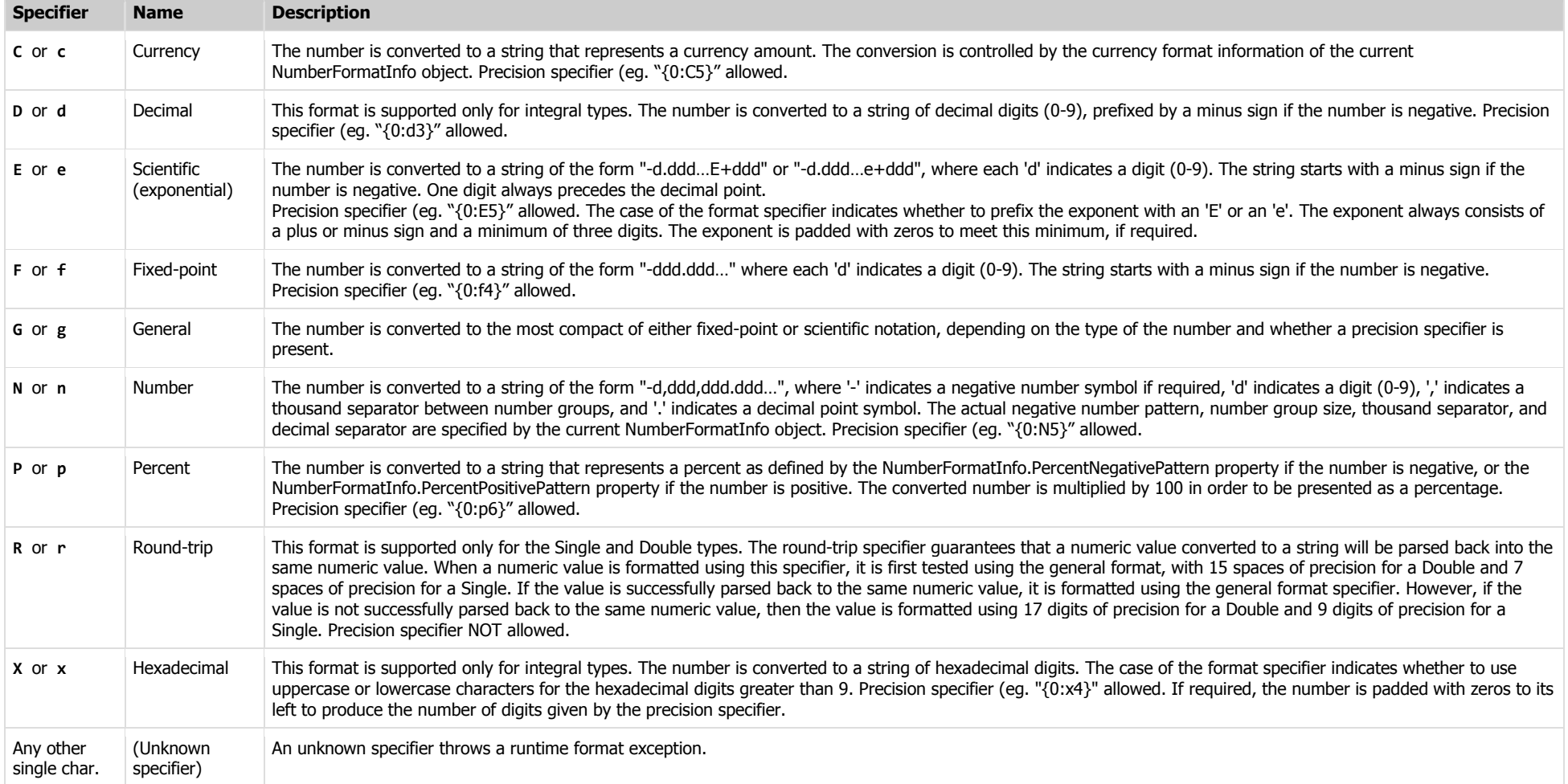

### Examples (en-US)

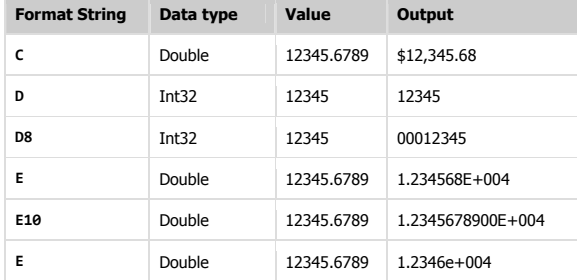

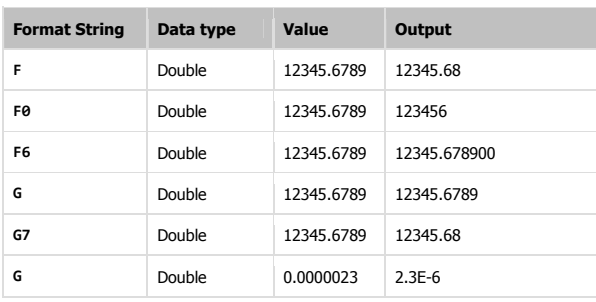

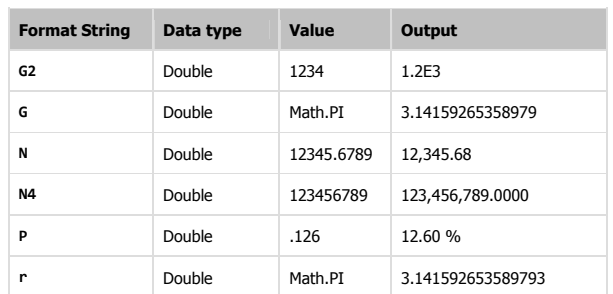

More .NET Cheat Sheets available at http://john-sheehan.com/blog/

## .NET Custom Number Format Strings

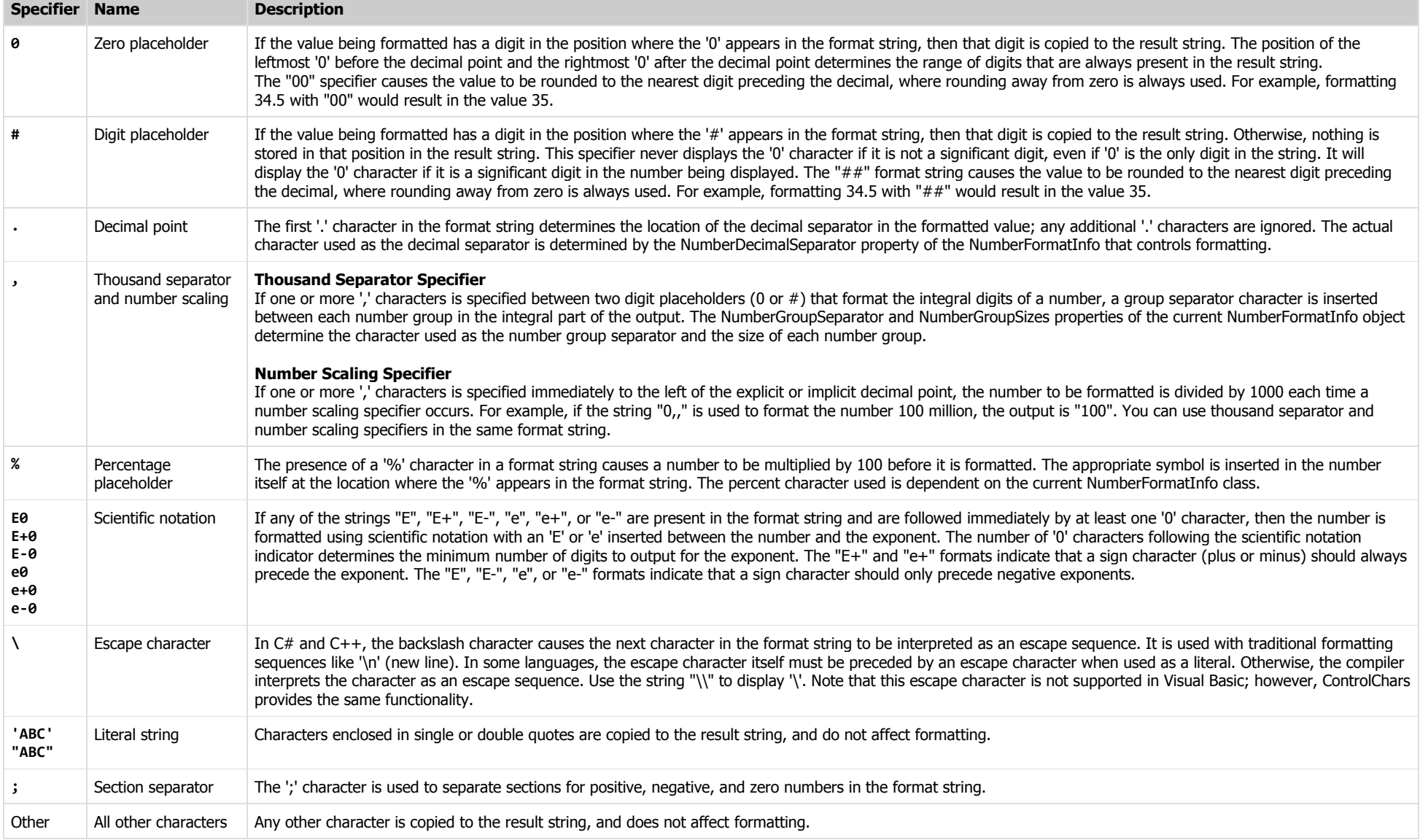

### Section Separators and Conditional Formatting

Different formatting can be applied to a string based on whether the value is positive, negative, or zero. To produce this behavior, a custom format string can contain up to three sections separated by semicolons. These sections are described in the following table.

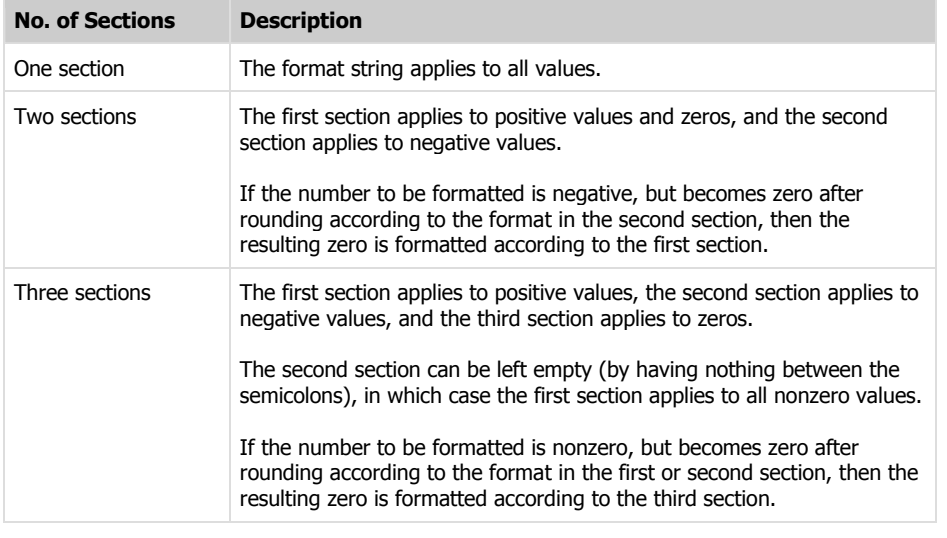

Section separators ignore any preexisting formatting associated with a number when the final value is formatted. For example, negative values are always displayed without a minus sign when section separators are used. If you want the final formatted value to have a minus sign, you should explicitly include the minus sign as part of the custom format specifier.

### Custom Numeric Format Strings Output Examples

The following table illustrates the output created by applying some custom numeric format strings to specific data types and values. The output was generated using the ToString method and the English-United States (en-US) culture.

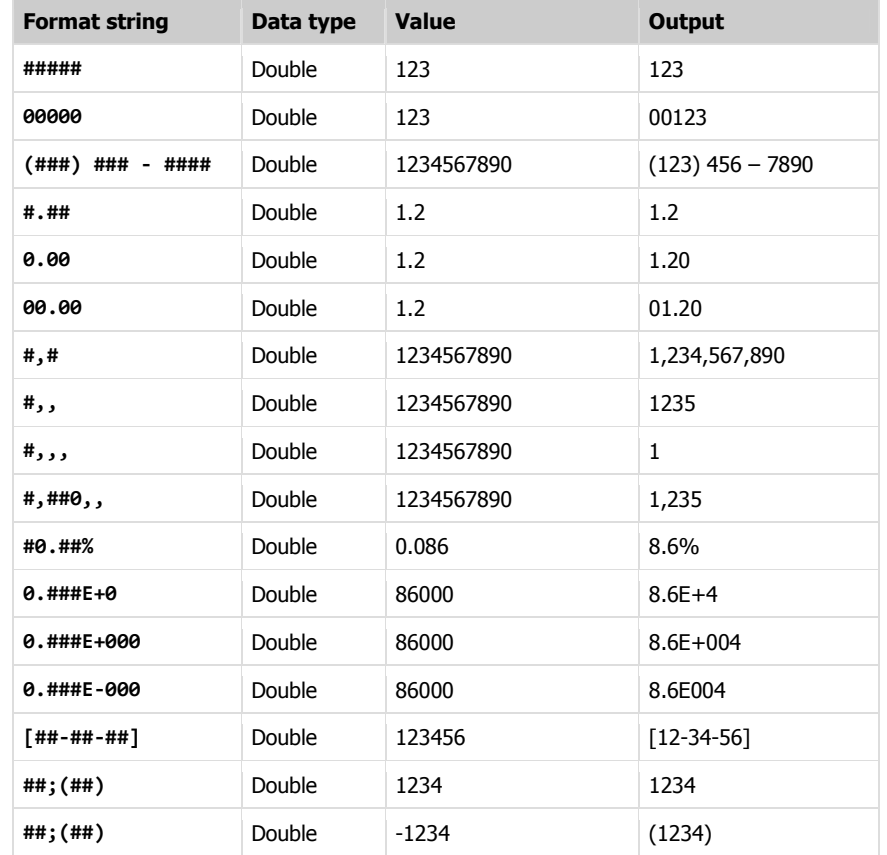